#### **Le Langage Java et le Monde des Objets**

- Les principes de la modélisation Orientée Objet.
- Qu'est-ce qu'une classe ?.
- Les types de base.
- Utiliser les classes.
- Les tentacules de Java.

#### **Bibliographie**

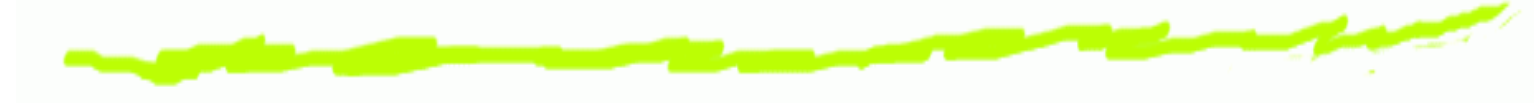

- Les livres :
	- **in Java** Bruce Eckel : http://www.mindview.net
	- **Java in <sup>a</sup> nutshell** David Flanagan O'Reilly
- Les sites internet :
	- http://java.sun.com/j2se/
	- http://www.developpez.com/java/cours
	- http://www.sogid.com/javalist/index.html

### **JAVA - un langage**

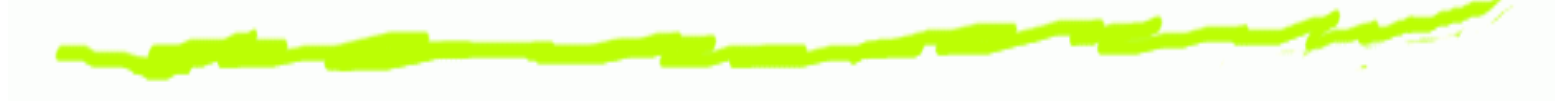

- Un histoire de café . . .
- Caractéristiques :
	- Une machine virtuelle.
	- Ecriture de byte code.
- Outils :
	- Un environnement de développement Java 2 Platform Standard Edition 5.0 (j2se) contenant un JDK.
	- Un environnement d'exécution : JRE.
	- Des compilateurs : javac rmic .

#### **La programmation Orientée Objet**

- Toute chose est un objet : données + fonctionnalités (mieux qu'une variable)
- Un programme est un ensemble d'objets communiquant par envoi de messages.
- Chaque objet est d'un type précis (instance d'une classe). Tous les objets d'un type particulier peuvent recevoir le même message.
- Une classe décrit un ensemble d'objets partageant des caractéristiques communes (données) et des comportements (fonctionnalités).

#### **Caractéristiques d'un modèle orienté objet**

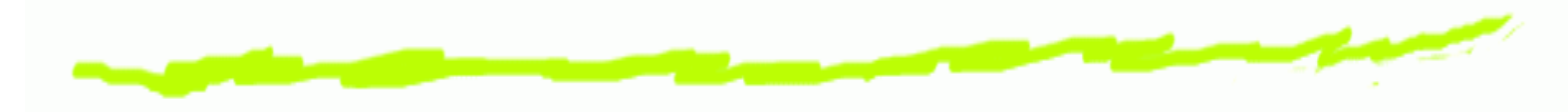

- **Modularité** :
	- Scinder un programme en composants individuels a fi<sup>n</sup> d'en réduire la complexité.
	- Partition du programme qui crée des frontières bien dé finies (et documentées) à l'intérieur du programme dans l'objectif d'en réduire la complexité (Meyers).
	- Le choix d'un bon ensemble de modules pour un problème donné, est presque aussi dif ficile que le choix d'un bon ensemble d'abstractions.

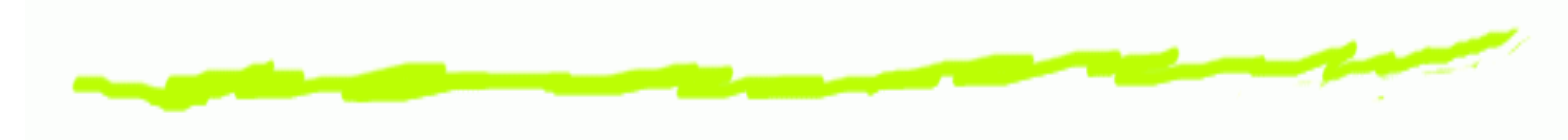

- **Objets** :
	- Unités de base organisées en classes et partageant des traits communs (attributs ou procédures).
	- Peuvent être des entités du monde réel, des concepts de l'application ou du domaine traité.

#### **Classes** :

Les types d'objets peuvent être assimilés aux types de données abstraites en programmation.

#### **Abstraction** et **Encapsulation** :

- Les structures de données et les détails del'implémentation sont cachés aux autres objets du système.
- La seule façon d'accéder à l'état d'un objet est de lui envoyer un message qui déclenche l'exécution de l'une de ses méthodes.
- Abstraction et encapsulation sont complémentaires, l'encapsulation dessant des barrières entre les différentes abstractions.

- **Héritage** :
	- L'héritage est un des moyens d'organiser le monde c.-à-d. de décrire les liens qui unissent les différents objets.
	- Chaque instance d'une classe d'objet hérite des caractéristiques (attributs et méthodes) de sa classe mais aussi d'une éventuelle super-classe.

- **Héritage** :
	- Pour qu'une sous-classe **hérite** des champs et des méthodes d'une autre classe on utilise le mot clé : extends.
	- Pour faire partager un ensemble de fonctionnalités à un groupe de classes, on peut créer des méthodes de type abstract dont le corps <sup>n</sup>'est pas dé fini.

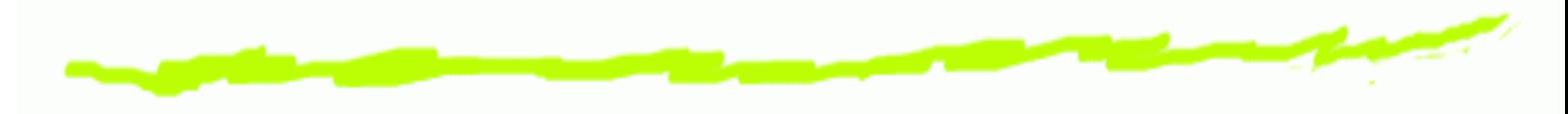

- **Généricité** :
	- Les comportements (*méthodes*) des objets sont accessibles sans avoir à connaître le type (la classe) de l'objet utilisé.
	- Un objet peut réagir à l'envoi d'un message sans connaître le type de l'objet éméteur du message (le client).

**Surcharge des méthodes : le polymorphisme** :

- On nomme **polymorphisme** le fait de pouvoir appeler du même nom des méthodes différentes.
- A l'intérieur d'une même classe, il est possible de créer des méthodes ayant le même nom mais ayant des **signatures différentes** .

```
void veillir(){ age++; }
void veillir(int nb){ age+=nb;}
```
#### **Concept de base : la classe**

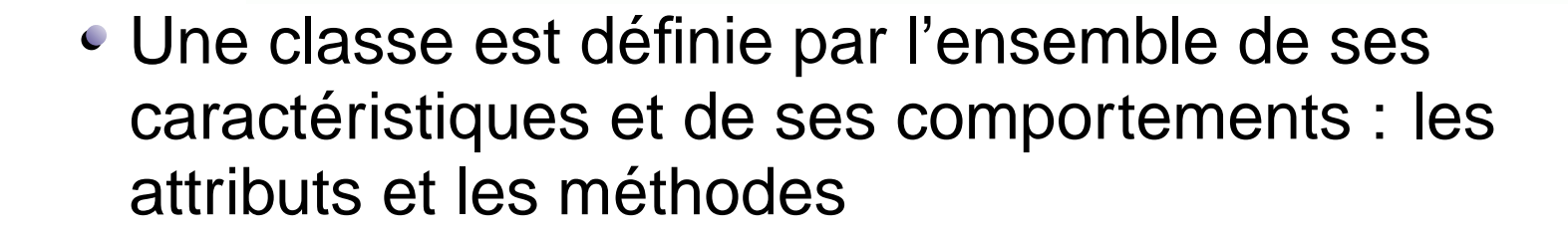

```
class Animal{
 String ident;
 int age;
 void affiche()
 {
  System.out.println(''identifiant ''+ident);
  System.out.println(''age =''+age);
 }
}
```
#### **Les types primitifs**

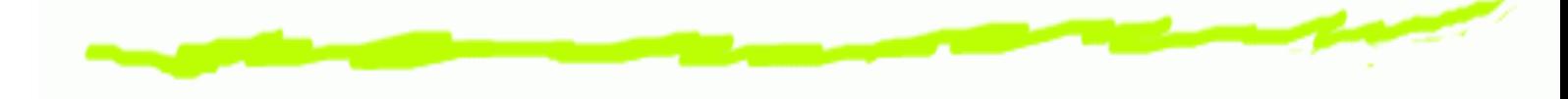

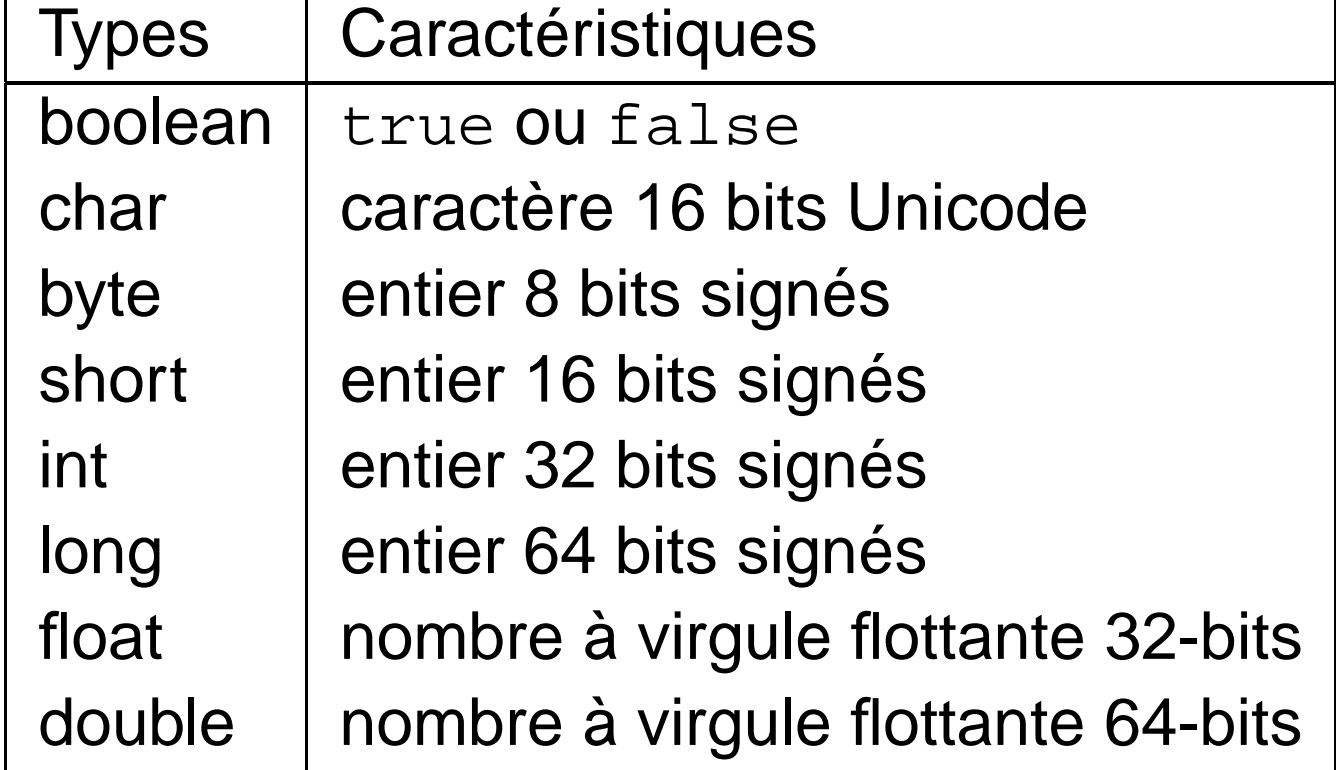

#### **Les opérateurs**

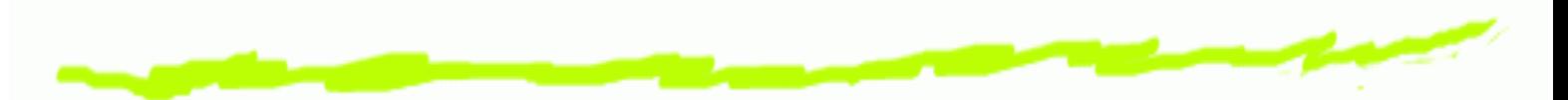

- **Arithmétiques** :
	- $\bullet$  +, -, \*, /, %,
	- $\bullet$  + =, =,  $*$  =,  $/$  =, ++, --,
- **Booléens** :
	- == , ! <sup>=</sup>, <sup>=</sup>*<*,<sup>=</sup>*>*, ||, &&, ? :.
- **Les structures de contrôle** :
	- $\bullet$  if, for, while, switch,

**La classe String**

• Créer un String : String mot = "abc";

char data[] =  $\{ 'a', 'b', 'c' \}$ ; String motNouveau <sup>=</sup> new String(data);

- Tester l'égalité : mot.equals("bcd"); **Attention au piège avec ==**.
- Récupérer un String à partir d'un int, d'un double String nom=String.valueOf(num)
- Obtenir des informations : length(), charAt()...

#### **Les classes "wrapper"**

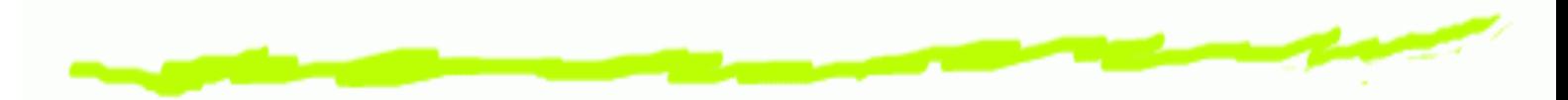

- Les types primitifs peuvent être encapsulés dans des classes :
	- Integer, Byte, Long,
	- Double, Float,
	- Character, Void.
- Exemple :

int num=Integer.parseInt(mot); double taille=Double.parserDouble(mot2);

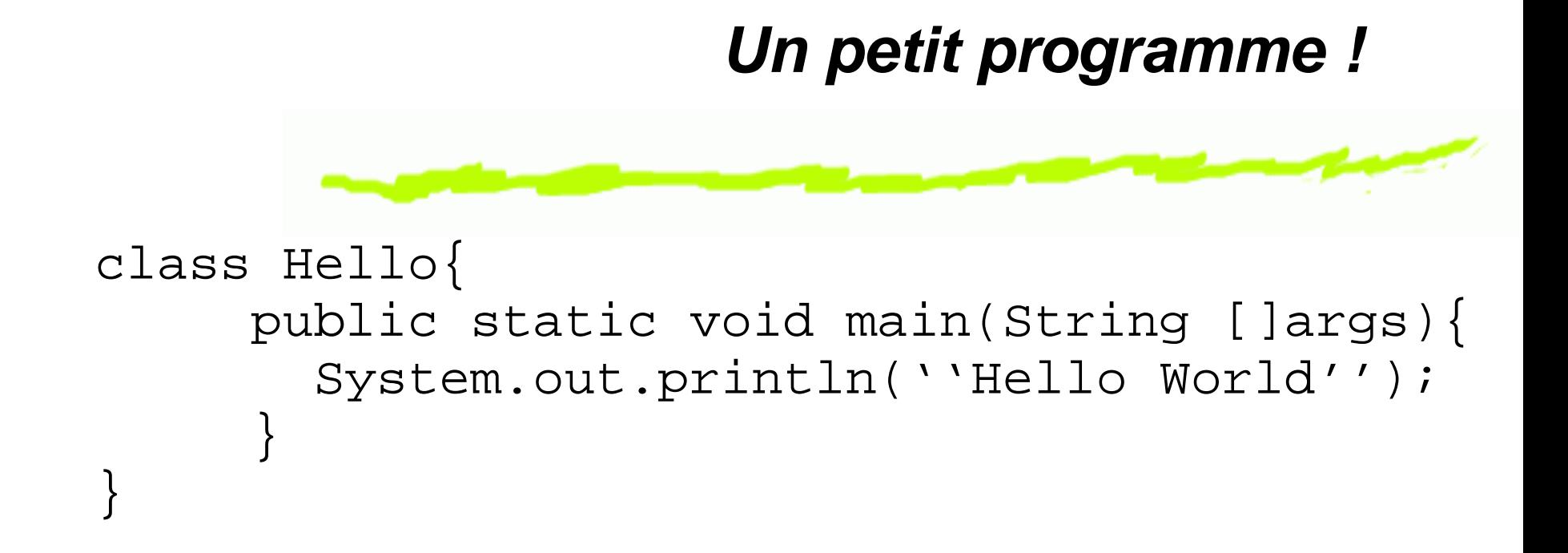

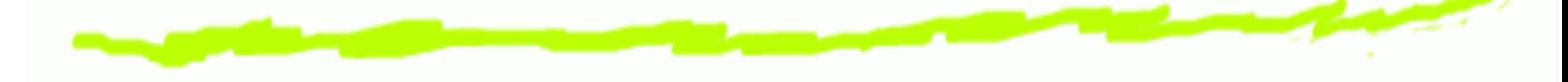

Déclaration des attributs :

public class Animal{ private String nom; private int age; private boolean vivant; }

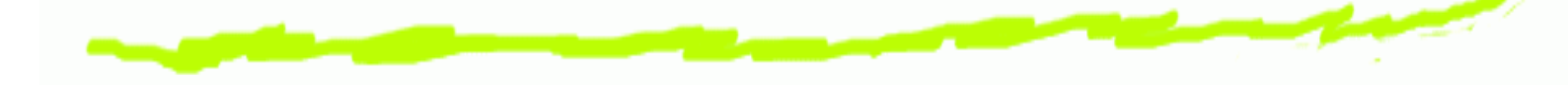

Définir le constructeur :

}

```
public class Animal{
     String nom;
     int age;
     boolean vivant;
     public Animal(){
       nom=''Absent'';age=0;
       vivant=true;
     }
```
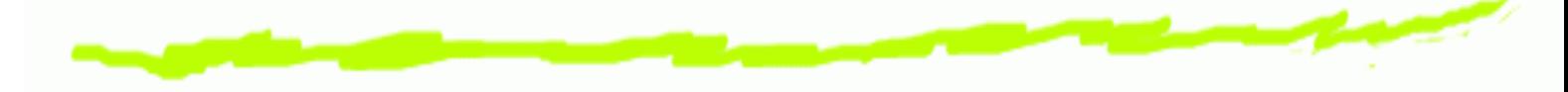

Surcharge du constructeur :

```
public Animal(String chaine){
    nom=chaine;
    age=0;
    vivant=true;
 }
```
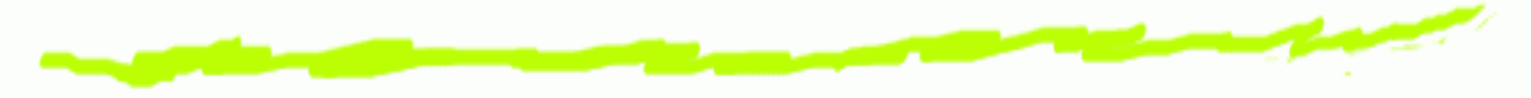

Surcharge du constructeur :

```
public Animal(String chaine,int valeur)
{
    nom=chaine;
    age=valeur;
    vivant=true;
 }
```
Utilisation de this :

```
public Animal(String nom,int age){
    this.nom=nom;
    this.age=age;
    vivant=true;
 }
```
### **Utiliser une classe**

Créer une variable de type Animal

public void main (String []arg){ Animal item;item=new Animal(); Animal item2=new Animal(''medor''); Animal item3=new Animal(''medor'',2);

#### **Définir les méthodes**

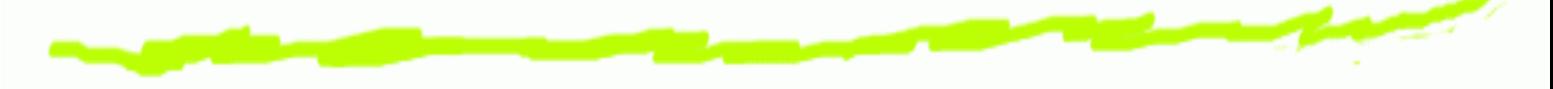

Utilisation des variables d'instances :

```
public String getNom(){
     return (nom);
 }
public int getAge(){
     return(age);
 }
public void setAge(int val){
     age=val;
 }
```
#### **Appel de méthodes**

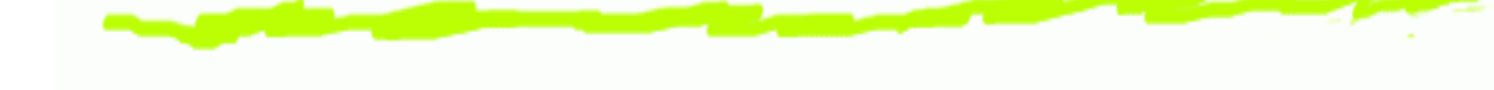

Appel de méthode liée à une instance :

```
Animal item2=new Animal(''medor'');
```

```
item2.setAge(2);
```

```
String nom=item2.getNom();
```

```
System.out.println(''cet animal s'appelle''+nom);
```

```
System.out.println(''il a ''+item2.getAge()+''ans'');
```
#### **Créer un tableau d'Animal**

- Le type tableau : [ ]
- Déclarer un tableau :
	- int []tableauInt;
- Déclaration et allocation mémoire :
	- int []tableau=new int [10];
	- Animal []tableau <sup>=</sup> new Animal[MAX];
- Accès aux cases du tableau : intnum=tableau[2];
- Taille du tableau : int taille =tableau.length

#### **Saisir une chaine de caractères au clavier**

```
public static String saisie_chaine ()
    \{try {
        BufferedReader buff = new BufferedReader(new InputStreamReader(System.in));
        String chaine=buff.readLine();
        return chaine;}
      catch(IOException e) {
System.out.println(" impossible de travailler" +e);
return null;}
    }
```
#### **Saisir un entier au clavier**

```
public static int saisie_entier ()
 \{try{
      BufferedReader buff = new BufferedReader(new InputStreamReader(System.in));
     String chaine=buff.readLine();
     int num = Integer.parseInt(chaine);
     return num;}
   catch(IOException e){return 0;}
 }
```
#### **L'utilisation de static**

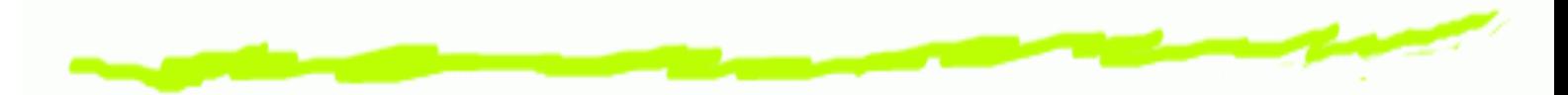

- Définition de variable de classe et non d'instance.
- L'accès à cette variable se fait par le nom de la classe.
- Exemple : System.out

#### **L'utilisation de static**

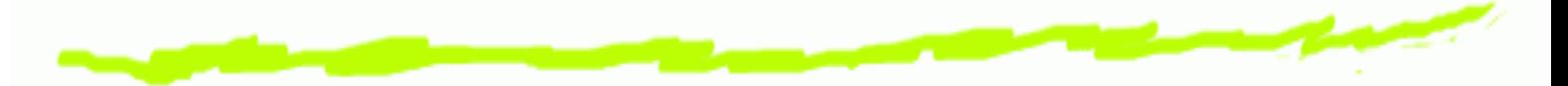

```
class Animal{
  boolean vivant;
 private int age;
 private int matricule;
  static int nombre=0;public Animal(){
    age =0;vivant=true;
    nombre++;matricule=nombre;}
}
```
#### **L'utilisation de static**

- Une méthode peut également être qualifiée de static.
- Exemple : main
- Conséquence : toutes les méthodes appelées par une méthode static doivent aussi être static.
- Une méthode static ne peut jamais adresser une variable d'instance.

#### **L'utilisation de final**

- L'attribut final permet de spécifier qu'une variable ne pourra pas subir de modification - c.à.d une constante.
- La valeur initiale de la variable devra être donnée lorsde la déclaration.
- Une méthode peut être qualifiée de final, dans ce cas elle ne pourra pas être redéfinie dans une sous-classe.
- Une classe peut être qualifiée de final, dans ce cas elle ne pourra pas être héritée.
- Permet de s*écuriser* une application.

#### **Héritage et réutilisabilité**

- La conception orientée objet permet de dégager des concepts (ou fonctionnalités) qui sont partagés par plusieurs classes (ou types).
- Dans ce cas on dé finit une classe générique et on spéci fi<sup>e</sup> les particularités dans des sous-classes qui héritent de cette classe générique.
- Une sous-classe hérite de toutes les variables et méthodes qui sont soit public soit protected dans la super-classe.

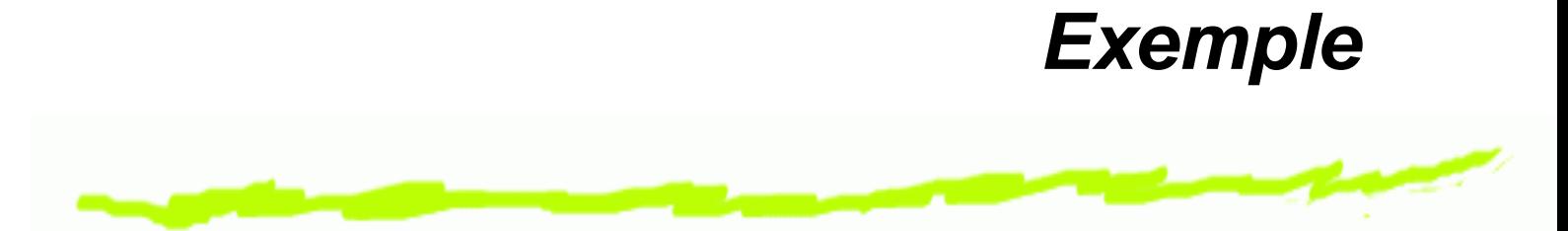

- Nous désirons réaliser un programme de gestion d'une animalerie qui contient plusieurs types d'animaux.
- Quelque soit ces types on <sup>s</sup>'interesse toujours à leur âge, leur statut (vivant ou non). De même on leur affecte un numéro de séquence qui correspond à leur ordre d'arrivée à l'animalerie.

#### **Déclaration de sous-classe**

Cette déclaration est réalisée grâce au mot clé extends.

public class Chat extends Animal{....}

- NB : toutes les classes héritent d'une super classe object
- Toutes les variables non-privées de classe ou d'instance de la super-classe sont accessibles à partir de la sous-classe ou d'instances de celle-ci.
- La redéfinition d'une méthode ou s*urcharge* est effective dès qu'une sous-classe déclare un méthode ayant la même signature que celle de la super-classe.

#### **Utilisation de super**

- Le constructeur d'une sous classes peut appeler le constructeur de sa super classe grâce à la méthode super().
- Cet appel doit obligatoirement être la première instruction du constructeur.
- De la même façon on peut toujours appeler la méthode d'une super classe (qui aurait était surchargée dans une sous classe) en préfixant le nom de la méthode par super.

#### **Classe Abstraite**

- On peut désirer fournir une implémentation partielle d'une classe ou interdire son instantiation.
- Le mécanisme disponible pour permettre ceci est de déclarer cette classe comme abstraite.
- Le mot clé abstract permet dé finir une classe ou une méthode abstraite.
- NB : ce comportement n'est utile que si la classe abstraite est une super classe.

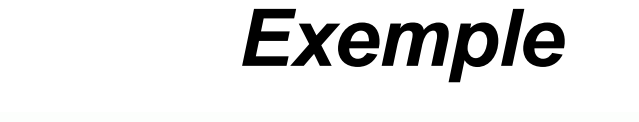

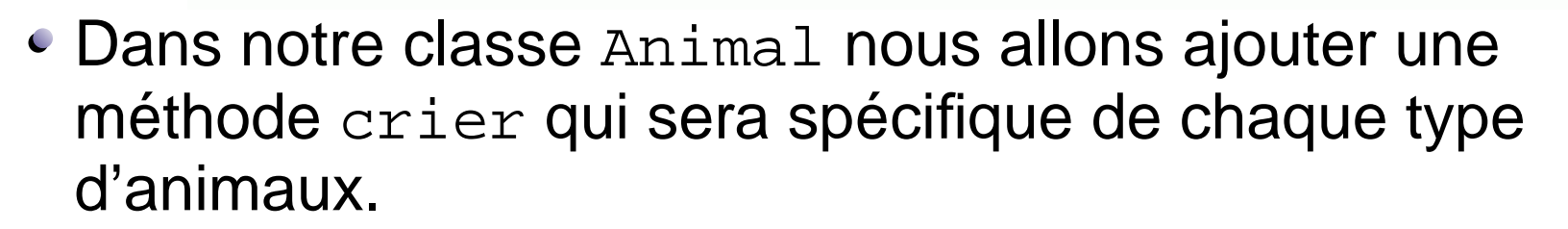

• On ne désire pas donner de comportement par défaut pour la classe Animal. La méthode crier dans la classe Animal ne sera pas implémenter

```
public abstract void crier();
```
#### **Utilisation de abstract**

- Toute classe ayant une méthode abstraite devient automatiquement abstraite. La déclaration de la classe est donc maintenant : public abstract class Animal {...}
- Conséquence : il est interdit d'instancier une variable de type Animal, plus aucun appel <sup>a</sup> new <sup>n</sup>'est possible.

#### **Les Interfaces**

- Il existe un autre type d'objets : les interfaces.
- Le mot clé interface permet de les déclarer.
- Le rôle d'une interface est de déclarer descomportements génériques qui seront partagés par plusieurs classes - **sans créer de liens d'héritage entre elles**.
- C'est une réponse à l'impossibilité de l'héritage multiple en Java.
- Une classe peut implementer autant d'interface qu'elle le désire.

## **Les Interfaces**

- Une interface est de fait une classe abstraite car elle<sup>n</sup>'implémentent aucune des méthodes déclarées.
- Les méthodes sont donc implicitement publiques et abstraites.
- Une interface <sup>n</sup>'a pas de champs uniquement des méthodes.

#### **Exemple : Enumeration**

- L'interface Enumeration permet de parcourir de manière identique des collections différentes d'objets : Vector( et Stack par héritage), StringTokenizer.
- La méthode elements() de Vector retourne une Enumeration qui peut donc être parcourue au moyen des méthodes de l'interface :
	- hasMoreElements()
	- nextElement()

#### **Implémentation des Interfaces**

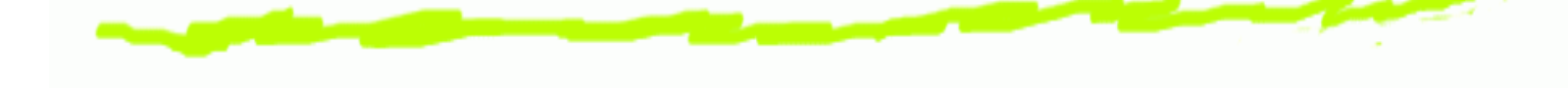

- Toutes méthodes qui désirent utiliser une interface doit le déclarer grâce au mot clé implements class exemple implements Enumeration{.... }
- Cette classe doit alors fournir une implémentation des méthodes de l'interface.
- Les sous-classes peuvent hériter de l'implémentation comme des autres méthodes.

#### **Les Exceptions**

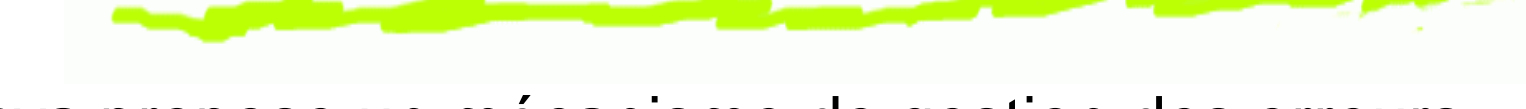

- Java propose un mécanisme de gestion des erreurs, les exceptions.
- Une Exception est un objet qui est créé lors des situations d'erreurs.
- Lorsque ces situations surviennent, on dit que le programme lève - throw - une exception.
- Vous pouvez choisir soit de capturer, soit de laisser passer ces exceptions :
	- capture : opérateurs try catch,
	- délégation du traitement : throws.
- Si le traitement d'une exception est délégué sa prise en compte est reportée sur la méthode appellante.

```
Exemple
public static String saisieChaine ()
   \{try {
       BufferedReader buff = new BufferedReader(new InputStreamReader(System.in));
       String chaine=buff.readLine();
       return chaine;}
     catch(IOException e) {
       System.out.println(" impossible de travailler" +e);
       return null;}
}
```
#### **Exemple sans traitement**

```
public static String saisieChaine () throws IOException
   {
     BufferedReader buff = new BufferedReader(new InputStreamReader(System.in));
     String chaine=buff.readLine();
    return chaine;}
```
Dans ce cas, la méthode appellante devra soit encapsuler al partie de code correspondant à l'appel dans un try catch, soit déclarer elle-même laisser passer - throws - l'exception.

#### **Les objets Exception**

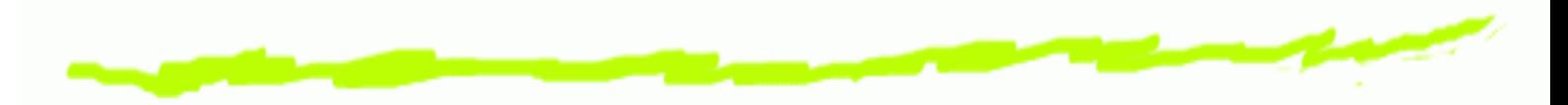

- Les exceptions ont réparties en classe comme tous les objets.
- Il existe donc un mécanisme d'héritage entre les différentes classes.
- La super classe est Exception.
- Exemple : la capture d'une erreur de format sur une saisie clavier.

#### **Capture de NumberFormatException**

```
public int saisie_entier (){
   while (true){
       try{
           BufferedReader buff = new BufferedReader(new InputStreamReader(System.in));
           String chaine=buff.readLine();
           int num = Integer.valueOf(chaine).intValue();
           return num;}
        catch(NumberFormatException e) {
            System.out.println
                    (" erreur de saisie recommencez");
           }
        catch(IOException e) {
            System.out.println(" impossible de travailler" +e);
            return 0;}
    }
}
```
## **Les entrées sorties**

- Pour être utile un programme doit impérativement communiquer avec l'extérieur.
- Les données qui sont soit envoyées au programme soit af fichées, stockées depuis le programme vers l'éxtérieur sont manipulées au travers de **flux**.
- Un certain nombre de classes Java prédé finissent ces flux et les méthodes qui les caractérisent.
- java travaille essentiellement sur des flux séquentiels dont l'ordre de lecture ne peut être changé.

#### **Les flux standards**

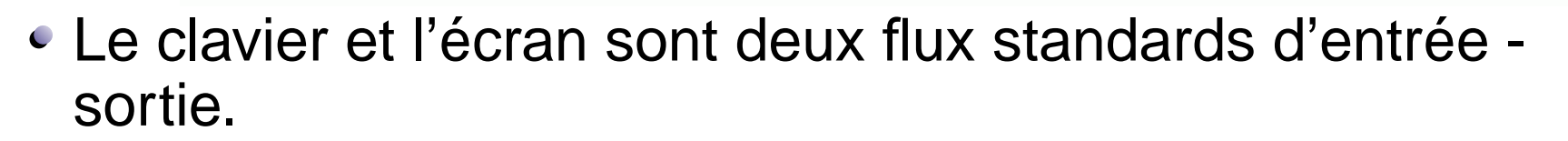

- Les variables in et out sont respectivement du type InputStream et PrintStream (qui hérite de OutputStream.
- La sortie erreur est représentée par la variable err qui elle aussi de type PrintStream.

#### **Nomenclature des flux**

- Sens du flux : Reader et Writer
- Type de la source ou de la destination :

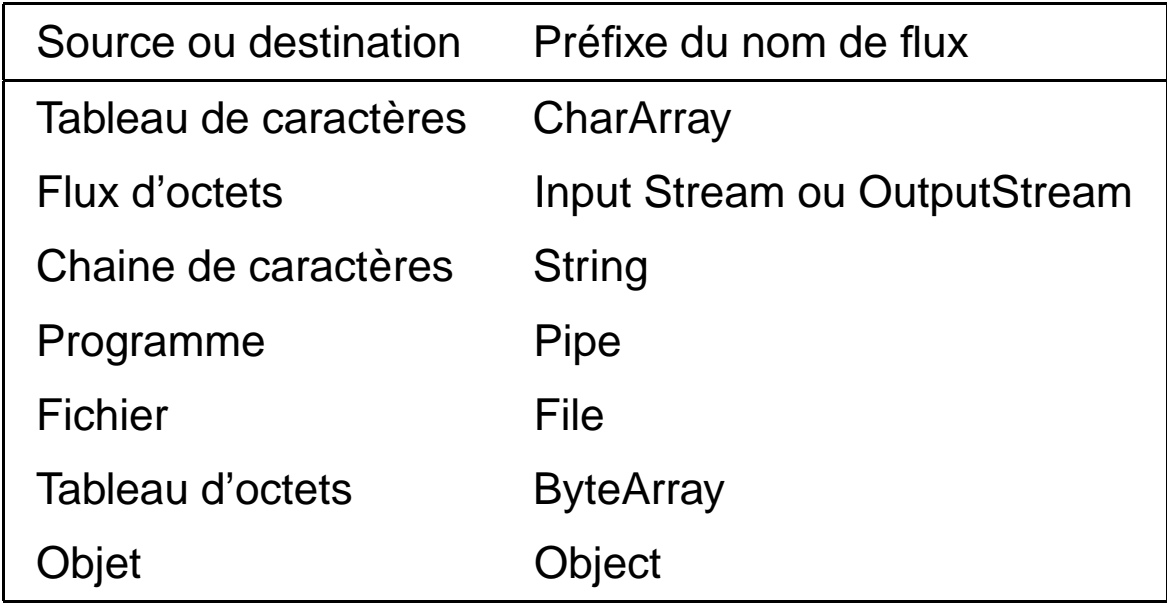

#### **Flux séquentiels et traitements de données**

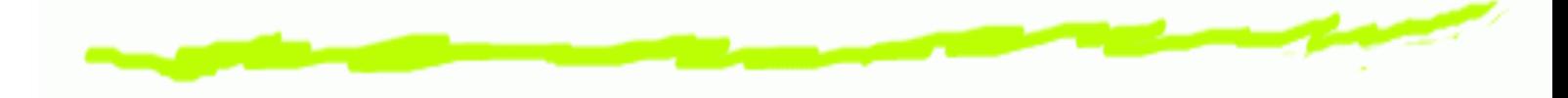

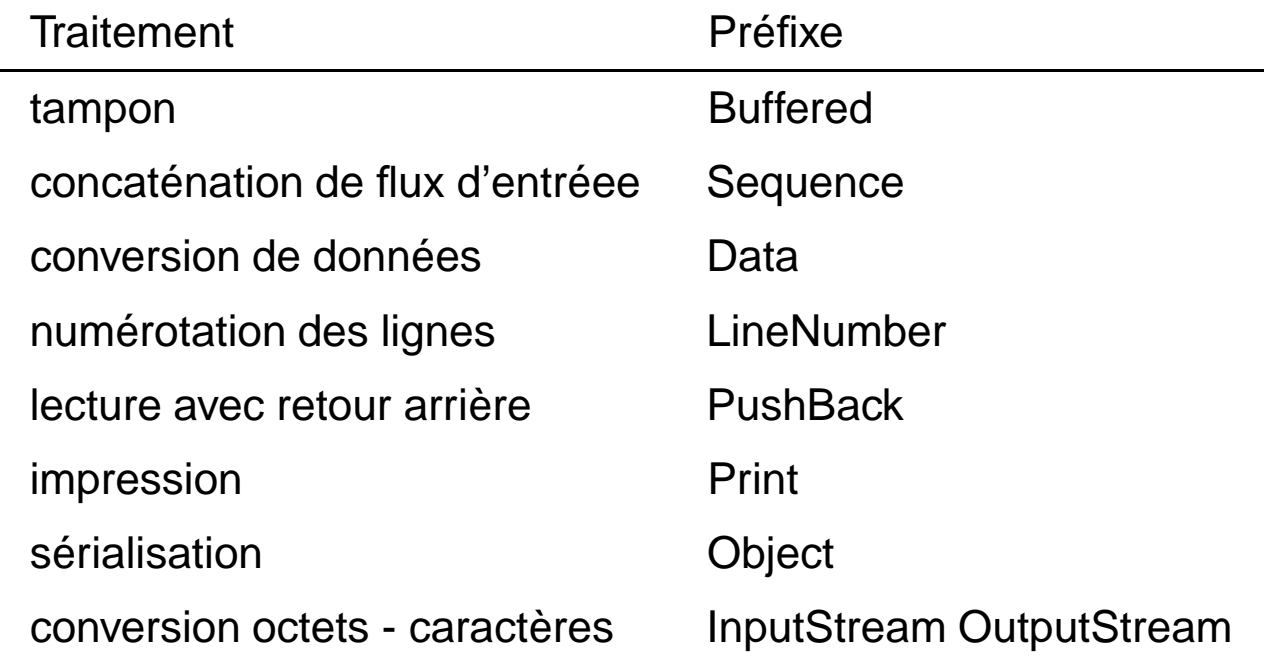

#### **Ecriture dans un fichier**

```
public static void ecrire (Vector leclub)
       throws IOException
{
  BufferedWriter buff=new BufferedWriter(new FileWriter("fichier.txt"));
  for(Enumeration e = leclub.elements();e.hasMoreElements();)
    {
     Animal courant = (Animal)e.nextElement();
     courant.save(buff);
    }
   buff.flush();
   buff.close();
}
```
#### **Ecriture dans un fichier**

```
void save(BufferedWriter buff)throws IOException
 \{buff.write(nom);
    buff.newLine();
    buff.write((new Integer(age)).toString());
    buff.newLine();
    if (vivant) buff.write("vivant");
    elsebuff.write("mort");
    buff.newLine();
 }
```
#### **Lecture dans un fichier**

```
public static void lire (Vector leclub)throws IOException
{
 BufferedReader buff=new BufferedReader(new FileReader("fichier.txt"
 try {
   Animal courant=null ;for(i;)\{\ String nom = buff.readLine();
      counter = (Animal) new Animal(nom);int num = Integer.valueOf(buff.readLine()).intValue();
      courant.setAge(num);
      String en\_vie = buffer.readLine();
      if (en_vie.equals("mort")) courant.mourrir();
      leclub.addElement(courant);
     }
  }
 catch (InstantiationException e){
   System.out.println("Fini");
   buff.close();
  }
}
```
#### **Paquetage**

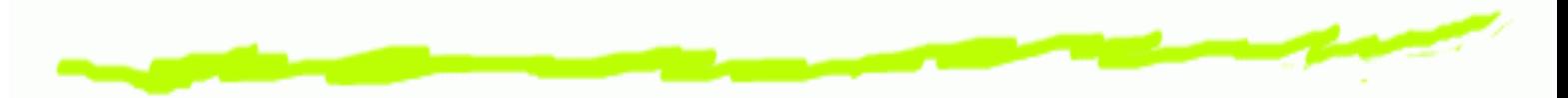

- Un paquetage est désigné par l'instruction : package monpack; en début de fichier.
- Cette instruction <sup>s</sup>'applique à la ou les classes contenues dans ce fichier.
- Les classes et les méthodes public sont visibles dans toutes lesclasses du même paquetage.
- Le répertoire courant constitue un paquetage par défaut quand aucune instruction contraire <sup>n</sup>'est donnée.

#### **Paquetage**

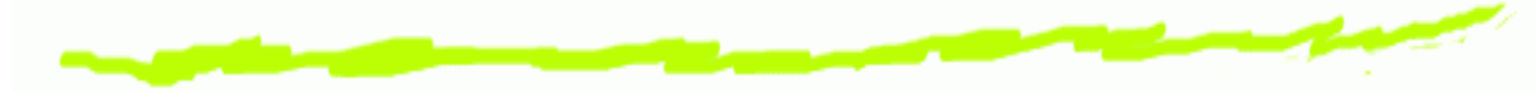

- Une classe dans un paquetage voit son nom prefxé par le nom de ce paquetage.
- Très souvent le nom du répertoire contenant une classe est utilisé comme nom de paquetage. nompaquetage.nomclasse
- Lorsque la machine virtuelle java exécute le byte code d'une classe, elle recherche cette classe en cherchant un répertoire du nom du paquetage et en remplaçant le **.** par un **/**
- La valeur du PATH doit permettre de construire le chemin d'accès nécessaire.
- L'instruction -d un répertoire lors de la compilation permet de déposer le .class dans le répertoire désigné . – p.57

#### **Serialization et persistance des objets**

- La classe qui désire utiliser la possibilité de copier/relire un objet dans un fichier doit implémenter l'interface Serializable
- Les méthodes de lecture/écriture sont :

```
readObject();
writeObject(unObjet);
```
Elles sont utilisables resp. avec un ObjectInputStream et un ObjectOutputStream qui sont créés à partir d'un FileInputStream ou d'un FileOutputStream.